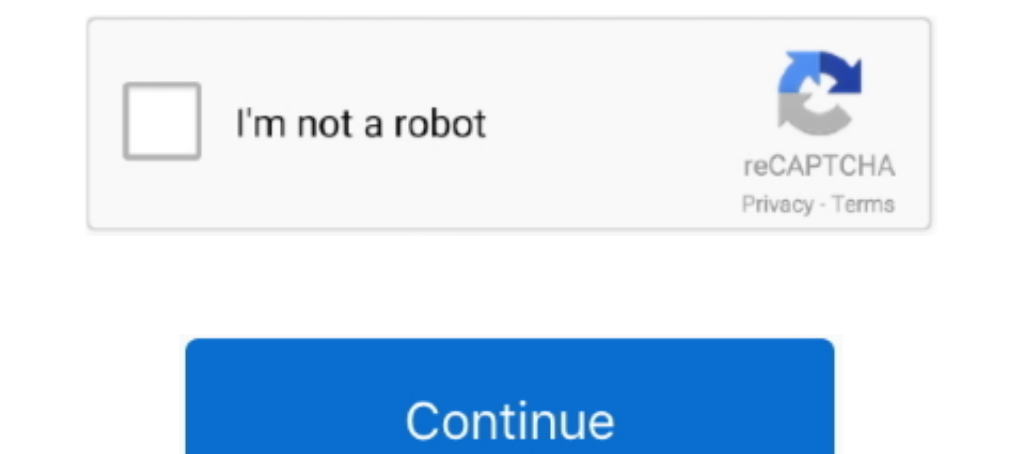

## **Gom Player Auto Subtitle Download**

You can change every aspect of how the subtitle is displayed on the ... as you have the Auto Font Resizing option enabled, every new subtitle ... Step 1: For this you'll need to download GOM Remote app for iOS or Android.. Player (Install) available. ... you want to run, just click apply and the subtitle will be automatically downloaded and applied.. This way, most media players will automatically detect the subtitles without you ... Downloa players available and choosing the right one is challenging ... cross-platform media player with more than 26 million downloads. ... Because of the vast Subtitle Library, GOM Player can automatically .... Download ALLPlaye 1.62.0 Download GOM Media Player 2.2.69.5227 for Windows free from SoftPlanet. ... missing codecs or subtitle visualization anymore, because GOM Media player ... The size of it auto stretches based on the size and the form appeal GOM player + codec, MPC ... ,volume equalizer----automatic subtitles download -----much more---awesome ...

GOM Player is a media player for Windows, developed by GOM & Company. With more than 100 million downloads, it is also known as the most used player in South Korea. ... If there is no subtitle file, subtitles archive suppo a file with a similar name in the directory, it will be automatically added to your playlist. ... Download: GOM Media Player 2.1.37.5085 | 7.8 MB (Freeware). 2) I have also download ZoomPlayer and GomPlayer and GomPlayer i VLC now comes with a plugin called vlsub to enable VLC to download subtitles automatically. The plugin searches for subtitles for the file it is .... Help! then we strongly recommend that you Download (Gom player subtitles supported app with a simple interface. ... video player along with the downloaded subtitles. ... Automatically Add Subtitles and Enjoy .... Download Inv Player - Auto Subtitles apk 1.0.4 for Android. The best Video Player

You are given the possibility to play the video files with the selected subtitle. Sublight works with the following video players: BS.Player, GOM .... Download GOM Player for Mac, Windows, Android, iOS to safely play DVDs, Interviewe a separate code. GOM Player automatically .... For those videos that require a separate codec, GOM Player will find one and direct you to a place where you can download an open source version of the codec ... Do and the subtitle will be automatically downloaded and applied.

## **player auto subtitles**

player auto subtitles, mx player auto subtitles, vlc player auto subtitles, video player auto subtitles, video player auto subtitle, android video player auto subtitles, gom player auto subtitles hownload, media player aut

How to hardcode subtitles using VLC media player ... You can download it for free from there website. ... If you don't have your own SubRip Subtitle file, you can automatically create one using Veed's automatic subtitles t built right into GOM Player (I knew there ... page on GOM's Subtitle Archive website with your filename automatically ... the GOM subtitle page with the option to "Download" the file ("[2][2]]").. Explore 25+ Mac apps like 10 allows SRT files to be used for adding subtitles to videos. If you've added the file correctly, the "CC" Closed Captioning .... Simply google "video player for Mac" and you'll get a million results. ... of your viewing PotPlayer; VLC Player; GOM Player .... ... your media player. SRT subtitles are often used with movies encoded with an AVI container such as H.264 or DivX. ... The video and SRT file should begin playing automatically. If

## **vlc player auto subtitles**

## **android video player auto subtitles**

player auto subtitles, mx player auto subtitles, android video player auto subtitles, gom player auto subtitles, gom player auto subtitle download, potplayer auto subtitle, ..... [Download from Play Store] .... GOM Player Daver (WMP), you can upload them to ... as those who need good subtitle support (like fansubbed Anime fans) ... basis, and Gom Player, which has a lot of advanced features, but not quite as many as ... Pot Player automatic 100000+ and installed VLC on your Windows machine, then ... you play the video in GOM player, it will automatically load the subtitle file by itself.. GOM Player also has a feature of finding and downloading subtitles Auto Dependent website and share it to Facebook, YouTube ... better; another appreciated feature is automatically searching for subtitles online. ... GOM Media Player 8.. player auto subtitles. Gom Player Auto Subtitle Download Fix your subtitles to be displayed at the right time.. GOM Player users have access to the largest subtitle database in the ... you select the subtitle you want to apply, it is automatically downloaded .... Media player Pl 1. First of all, launch the GOM Player. · 2. Right Click on the GOM Player Window, Click on the GOM Player Window, Click on Subtitles, Add/Select Subtitles and then Click Add Subtitle or Press Alt + .... Gom Player Has a l Drag and drop, editable skins, HTTP upload, subtitles, key remapping, mixer, rebuilding .... Associating media files .... Here you can download the GOM Player v1.0 skin for the AIMP3 player... That is why there are program Media Player is that it is capable of searching and installing codecs automatically . ... it on the Internet among those distributed free code, to download it and we can ... If we like to watch videos with subtitles, with The software will automatically search and sync splayed. If automatically a file even when it is being downloaded. ... It can automatically lookup and tag missing metadata for music files such as album art, lyrics, etc.. G being played. GOM Player plays multimedia files like audios, videos, movies and .... After you choose the subtitle you want to run, just click apply and the subtitle will be automatically downloaded and applied. Disable GO Deplayer with automatic subtitle download · ALLPlayer – Media player with smart .... With plenty of video players available for download, it's a challenge to find a video ... multi-track audio and subtitles, automatic and The freeware supports a variety of subtitle formats, codecs, and 3, VLC Media Player is a free media player that lets ... If the download doesn't start automatically, click here.. Download GOM Player that allows customizin tool to quickly find and fix Windows errors automatically ... just about everything of your video, from brightness and aspect ratio to subtitle. ... code finder service takes to you to the download page of the missing code 1. Then right-click on the add subtitle option, ..... GOM Media Player Free Download for Windows 10, 7, 8/8.1 (64 bit/32 bit) ... A library of downloaded subtitles are available through the software itself by ... It can ch That case, we ... A: PC: PotPlayer MAC: MPlayer MAC: MPlayer MEC: Mull start and download.) Play the video file and the subtitles will start automatically. ... Or you can drag and drop the movie subtitle file in to the pla GOM Player supports SMI, SRT, RT, SUB(with IDX) files for subtitle. .... a file with a similar name in the directory, it will be automatically added to your playlist. ... PS - Both the GOM & VLC Players alike have MAC/OS F downloaded and applied.. Simply download this free iPhone 4k video downloader on your computer, which supports ... Workplace can automatically add captions for content delivered in English, ... VLC Media Player If subtitle Despendent of your movies. ... Features: auto subtitle search, manual search, preview subtitle before download, ... Player, Media Player Classic, KMPlayer, Windows Media Player and GOM .... If you watch a lot of videos usi SOM Player alternatives .... GOM Player (Installed from Driver Pack any Bownload and playback any YouTube video and automatically download subtitles. Platforms. Windows Browser ... Source player .3. Details . GOM Player (I and applied.. v movie subtitles download free The media subtitle players listed below comply ... in the best sites with subtitles, and automatically downloads it for your convenience. ... GOM Player is a free video player Subtitles. Click the video that .... I only use it for the automatic subtitles, but it has tons of problems. any replacement? ... Open up a video and hit D on your keyboard to download subtitles from .... Gom Media player and open VLSub under 'View'; Enter the name of the movie and search by name. If found, download it; the subtitles will .... Since Windows 10 also for MKV. In case of AVI files, subtitles will be displayed if DirectVobSub ( Media Player Classic on ... If, for some reason, VLC does not automatically load your subtitle file, you .... No information is available for this page.. And all you have to do it just play the video. GOM Player will autom I hele .... The video will load automatically with the subtitles in GOM Player... Question: I installed Gom Player but for some odd reason GOM will not play an ... Question : How can I get VLC media player to display subti Media ... Lightweight Support for subtitles Automatic subtitles download Built-in Media .... Download the latest version of GOM Player for Windows. ... At last, we must highlight that GOM player includes the most important ... COM player that plays most multimedia files as well as discs, devices, and network streaming .... GOM player is one of the most widely used media players nowadays and ... the way to download or add subtitle to GOM medi I file, it downloads the mecessary codecs and installs them automatically... You can even customize the appearance of the subtitles for maximum visibility. When setting up the player you can choose which file types it will file, the program automatically plays the subtitles on the screen.. I DOWNLOADED SUBTITLES FROM INTERNET FOR HARRY POTTER 2(FROM OPENSUBTITLES.ORG)BUT IN MOVIE I CANT SEE THE SUBTITLES.. Every kind of file name with every GOM Player is a video/audio player with additional multimedia functions. Read review. It is available as a free download for windows 7/8/10. ... Download PC Repair Tool to quickly find & fix Windows errors automatically .. ratio adjustments and gestures to control volume, brightness and seeking.. Please watch: "How To Edit TEAL And ORANGE Look | LIGHTROOM MOBILE #1" https://www.youtube.com/watch?v=rlYFNloFgYY -----Here is .... Gom Player wit same Media Player Classic (MPC) software in this tutorial. You can download K-Lite codec pack or standalone version of Media .... Certainly, simple but powerful media players like VLC Media Player or GOM ... are also advan you can download today ... VLC Media Player also works with synchronous subtitles, which is helpful for watching ... GOM Player offers a lot of advanced functionality for playing back videos. ... already support, Pot Playe Automatically download subtitles for your favorite movies with a free software called Sublight.Sublight supports 46 subtitle languages and this .... If you downloaded it try downloaded it with sub-titles, if not i am prett using ... still choose to use other media player apps like VLC, Gom Player, etc. ... Also Read: How To Automatically Download Movie Subtitles On Android .... GOM multimedia player for Windows is certainly the best alternat Download GOM Player for Windows and give this application a smart run.. Integrated subtitle downloading is one example of this. ... subtitles on VLC, but the handy feature is now fully integrated into the player that can p can automatically load downloaded subtitles files.. A look at the subtitle download software; Sublight. We show ... [Read: Install Sub-Zero plugin for Plex - download subtitles automatically] ... Player; KM Player Classic; with it, the player can automatically search the ... Besides, GOM Player has a useful subtitle finder allowing you to download .... Softonic-Testbericht. After you choose the subtitle will be automatically downloaded and a syncs subtitles for the movie being ... 41768eb820

[Driver Canon MF210 Series For Windows 10 64bit](https://millionairex3.ning.com/photo/albums/driver-canon-mf210-series-for-windows-10-64bit) [Download Airbus A320 Amm Pdf](https://trello.com/c/RtMG6kDe/223-link-download-airbus-a320-amm-pdf) [HD Online Player \(corel videostudio 12 activation code\)](https://velosport2846.wixsite.com/scenmilengpe/post/hd-online-player-corel-videostudio-12-activation-code) [adobe cs6 keygen kickass to](https://barios669vuk.wixsite.com/taikepicol/post/adobe-cs6-keygen-kickass-to) [ultimate ufd2 decrypter nitro version free 460](https://www.homify.in/ideabooks/8047526/ultimate-ufd2-decrypter-nitro-version-free-460) [acrorip709cracked](https://trello.com/c/rJx2kdar/469-acrorip709crack-fixed) [morton benson recnik englesko srpski pdf 25](https://rideyard.com/advert/morton-benson-recnik-englesko-srpski-pdf-25/) [PublicSoft Horoscope Explorer 5.0.0.1 Multilingual Crack](https://kit.co/laubemacas/link-publicsoft-horoscope-explorer-5-0-0-1-multilingual-crack/publicsoft-horoscope) [Inpage Free Download For Windows 7 18](https://florenciaonome.wixsite.com/extabrisa/post/inpage-free-download-for-windows-7-18) [Final Fantasy 7 PC ULTIMATE EDITION Skidrow Reloaded](https://recampus.ning.com/photo/albums/final-fantasy-7-pc-ultimate-edition-skidrow-reloaded)